# ENVIRONMENT DIAGRAMS AND HOFS

## COMPUTER SCIENCE MENTORS CS 88

#### February 8 - 13

### **1 Environment Diagrams**

#### • Creating a Function

- 1. Draw the func  $\langle \text{name}\rangle(\langle \text{arg1}\rangle, \langle \text{arg2}\rangle, ...)$
- 2. The parent of the function is wherever the function was defined (the frame we're currently in, since we're creating the function).
- 3. If we used def, make a binding of the name to the value in the current frame.
- Calling User Defined Functions
	- 1. Evaluate the operator and operands.
	- 2. Create a new frame; the parent is whatever the operator's parent is. Now this is the current frame.
	- 3. Bind the formal parameters to the argument values (the evaluated operands).
	- 4. Evaluate the body of the operator in the context of this new frame.
	- 5. After evaluating the body, go back to the frame that called the function.
- Assignment
	- 1. Evaluate the expression to the right of the assignment operator (=).
	- 2. Bind the variable name to the value of the expression in the identified frame. Be sure you override the variable name if it had a previous binding.
- Lookup
	- 1. Start at the current frame. Is the variable in this frame? If yes, that's the answer.
	- 2. If it isn't, go to the parent frame and repeat 1.
	- 3. If you run out of frames (reach the Global frame and it's not there), complain.

CSM 88: ENVIRONMENT DIAGRAMS AND HOFS Page 2

```
1. Draw the environment diagram for evaluating the following code
```

```
def dessef(a, b):
    c = a + bb = b + 1b = 6dessef(b, 4)
```
**Solution:** Solution: https://goo.gl/4m3NRD

2. Draw the environment diagram for evaluating the following code

```
def foo(x, y):
    foo = barreturn foo(bar(x, x), y)
def bar(z, x):
    return z + y
y = 5foo(1, 2)
```
**Solution:** Solution: https://goo.gl/7Kcx6n

A **higher order function** (HOF) is a function that does at least one of the following:

- *accepts* at least one function as an argument
- *returns* a function

HOFs utilize the concept of treating **functions** as *data* just like any type of value such as integers, strings, lists, booleans, etc.

### **Functions as Arguments**

Taking in functions as arguments can help generalize our code. Imagine we have a function mul-by-2 which will take in a list and multiply each element by 2. If we'd want to be able to do something similar to  $mul-by-2$  but apply a different operation, we'd have to make a different function, but nearly all the code between the two would be the same!

A way that generalizes this is a function that takes in two arguments, the list and a one argument function that will perform the operation we'd like. This function is known as map. Below is an example of applying a cook function to a list of various food items:

```
>>> map(cook, ["cow", "potato", "chicken", "corn"])
["burger", "fries", "fried chicken", "popcorn"]
```
#### **Functions as Return Values**

Often, we will need to write a function that returns another function. One way to do this is to define a function inner inside of a function outer, and outer will return the function inner.

Some cases where we might do this is:

- need additional information (in the example below, we needed information of the name of whom to greet)
- might need to track other variables that aren't included

```
def maker-greeter(greeting):
    def greet(name):
        print(greeting, name)
    return greet
>>> hello-greeter = make-greeter("Hello")
>>> greet("Alina")
Hello Alina
```
1. Implement make\_skipper, which takes in a number n and outputs a function. When this function takes in a number  $x$ , it prints out all the numbers between  $0$  and  $x$ inclusive, skipping every nth number.

```
def make_skipper(n):
    """
    >>> a = make_skipper(2)
    >> a(5)
    1
    3
    5
    """
```
#### **Solution:**

```
def skipper(x):
    for i in range(x + 1):
        if i % n != 0:
            print(i)
return skipper
```
2. Implement apply  $_f$  func which takes in a one argument function f and returns a one argument function. The returned function takes in a list  $1st$  and applies  $f$  to each element in lst.

```
def apply_func(f):
    """
    >>> g = apply_func(abs)
    >>> 1st = [1, -1, 2, -2]\gg g(lst)
    >>> lst
    [1, 1, 2, 2]"""
```
#### **Solution:**

```
def apply_func(f):
    def helper(lst):
        for i in range(len(lst)):
            lst[i] = f(lst[i])return helper
```
# **3 WWPD**

1. What does the bottom function call return?

```
>>> apple = 4
>>> def orange(apple):
\cdots apple = 5
... def plum(x):
... return x * 2
... return plum
...
>>> orange(apple)('hiii')
```
**Solution:** 'hiiihiii'

2. What is returned in line 1 and line 2? (Recommended: Draw an environment diagram!)

```
>>> def f(g, f):
... return g(f)
...
>>> def foo(g, h):
\ldots return h * q(h)...
>>> def h(i):
... return 5
...
\gg f(h, foo)
```
#### **Solution:**

5

>>>  $f(h, foo(h, 3))$ 

**Solution:** 5

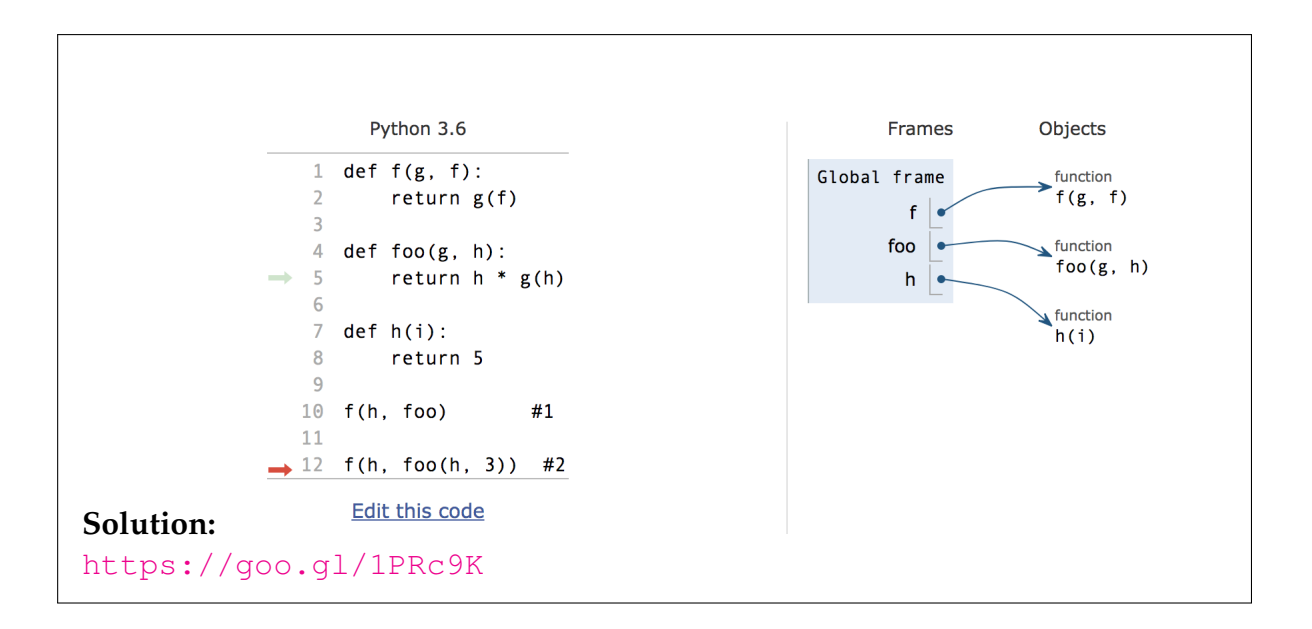

# **4 Optional Challenging Problems!**

1. Draw the environment diagram for evaluating the following code

```
def spain(japan, iran):
    def world(cup, egypt):
            return japan-poland
    return iran(world(iran, poland))
def saudi(arabia):
    return japan + 3
japan, poland = 3, 7
spain(poland+1, saudi)
```
**Solution:** Solution: https://goo.gl/iddW49

2. Implement the function filter\_out that takes in a list lst and returns a one argument function, let's arbitrarily call this g. g takes in a one argument function f and returns a pair  $-$  a new list containing only the elements of  $1st$  that return True when passed in to  $f$ , and a one argument function that behaves identically to  $q$  but operates on the filtered list.

```
def filter_out(lst):
    """
    >>> #Here are a couple of helper functions
    >>> def less than 4(x):>>> return x < 4
    >>> def divisible_by_2(x):
    >>> return x % 2 == 0
    \Rightarrow \Rightarrow g = filter_out([1, 2, 3, 4, 5])
    \Rightarrow lst, b = g(less_than_4)
    >>> lst
    [1, 2, 3]\Rightarrow lst, c = b (divisible_by_2)
    >>> lst
    [2]
    """
```
#### **Solution:**

```
#Solution using list comprehension
def filter_out(lst):
    def helper(f):
        answer = [x for x in 1st if f(x)]return answer, filter_out(answer)
    return helper
#Solution using for loop
def filter_out(lst):
    def helper(f):
        answer = []for x in lst:
            if f(x):answer.append(x)
        return answer, filter_out(answer)
    return helper
```